# **InDesign CS5 Fundamentals**

**If you want to embark on a career as a graphic designer or art director, InDesign CS5 is a design programme that you'll need to learn how to master. The software lets you design engaging page layouts for print or digital with the built in tools and precise control over typography.**

With Pitman Training, you'll go through the software in depth, learning how to create pages with different sizes in a single document, add interactivity, motion, sound, and video to documents and presentations, exporting directly to SWF for playback in the Adobe Flash® Player runtime.

On completion of this course, you will receive a Pitman Training Course Completion certificate\*. With InDesign CS5 on your CV you'll be able to demonstrate that you have the essential skills to work in any busy creative studio. In essence this highly engaging course will allow you to fully express your creativity and bring it to life, whether you're creating brochures for print or designing pages to be used in presentations or online.

## **Designed for**

Those wishing to pursue a career in graphic design.

## **Prerequisites**

An understanding of design and some knowledge of computers and the internet is preferable.

#### **Aims and Objectives**

To learn all the newest features on InDesign CS5 to add interactivity, motion, sound, and video to documents and presentations.

#### **Course Content**

**Session 1** Introduction, InDesign Interface Tour, Navigating Documents, Laying Out a Document, Drawing Objects, Transforming Objects

**Session 2** Understanding Colour, Enhanced Colour Options, Working with Spot Colour, Working with Type, Document Layout, Styles, Working with Graphics

**Session 3** Working with Layers, Effects, Working with Tables, Advanced Type, Automation, Export Formats, Preparing for Print

#### **Benefits**

- **The flexibility and value of a self-study course designed to enable you to work at your own pace**
- **The opportunity to gain the widely recognised Pitman Training Certificate**
- **The opportunity to gain certification which is recognised by industry computing manufacturers and organisations**

# **Course duration: 8 hours**

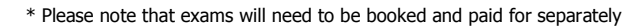

The CPD Standards Office CPD PROVIDER: 21121  $2014 - 2016$ ww.cpdstandards.com

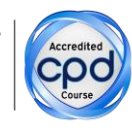

Make sure this course is right for you - have a friendly chat with a Course Adviser. arrange to drop in to have a FREE taster or book a place...

## City of London: 020 7256 6668 Oxford Circus: 020 7580 1651

web: www.pitmanlondon.co.uk

email: courses@pitmanlondon.co.uk

Microsoft Skills AMOS & ECDL A Sage AIT Professional A Keyboard Skills A Management Skills ▶ Secretarial & PA ▶ Administration ▶ Personal Development ▶ Shorthand ▶ Bookkeeping & Accounts